#### **Shoviv MBOX Converter Crack Serial Key**

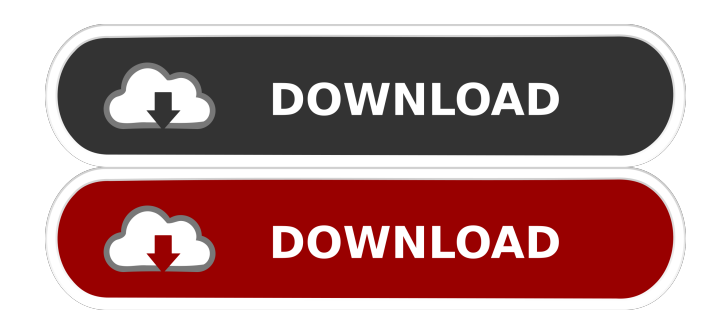

1) Browse the file list 2) Change the output format to MBOX (Mozilla message/mailbox format) 3) Browse your MBOX files 4) Convert MBOX files 5) Easy to use Paid download I Conversion Tools | Shoviv Software 2.32 Score: 0 0 reviews MBOX (Mozilla message/mailbox format) is a format often used to store email messages. An.mbox file is a selfcontained mail folder. Each file

#### has no attachments, so you need to convert them to a format you can open, such as EML. Shoviv MBOX to EML Converter is a simple tool that helps you convert an.mbox file to an EML file by simply clicking on the "Convert to EML" button. When a new window appears, you can select an output profile, file directory, and options such as file names or message date. Once you have finished, Shoviv MBOX to EML Converter will ask you to review the progress of the conversion and save the file. All.mbox files

# can be converted to a format you can open with Shoviv MBOX to

EML Converter. Shoviv MBOX to EML Converter Description:

1) Convert.mbox to EML files 2) Browse the file list 3) Change the output profile Paid download | Conversion Tools | Shoviv Software 2.22 Score: 0 0 reviews Shoviv Email Converter Pro is a comprehensive email conversion tool that allows you to convert your emails between different formats, including EML, RTF, HTML and MSG. It can also export and import your mails to

and from Office 365, Google Apps, Hotmail and other providers. All it takes to use this software is only one simple click. With Shoviv Email Converter Pro, you can convert multiple email messages in a single conversion operation. Using this powerful email converter, you can perform conversions to and from numerous email formats in an easy and convenient manner. The conversion process is accompanied by live progress tracking so you can always keep track of conversion progress.

Once you start conversion, Shoviv Email Converter Pro prompts you to add emails to be processed. You can easily select individual emails by moving the

**Shoviv MBOX Converter Crack+**

An advanced and quick batch file utility designed to open, modify and save files. The aim of the program is to make your everyday work easier. The program features extensive, yet easy to use, functions such as creation of batch files, file

searching and modification, change file properties, creation of archive files, create text files from selected files, convert among many others. Start working with the program by first choosing to open an existing file, select a file path, browse for a directory and even add files to the batch with drag and drop support. You can easily edit batch files by adding, deleting or replacing selected text, and you can also run them automatically by changing the target path and name. Advanced functions in Macro If

### you are not comfortable with opening and modifying a file via the GUI, you can run advanced macros that perform tasks with no user interaction. You can apply some simple operations on files using these macros or even use them for removing empty subfolders from a directory. All macros are created with a contextsensitive help that explains the meaning and usage of the functions. You can also define shortcuts for frequently used functions. In order to run a macro, you can either double-

click on it, or right-click and choose Run Macro. If you need to manually initiate macros, a Run Macro button is available in the File menu. An extensive help system is also available in the program that features a tutorial as well as a topic index. Save and export files with format converter Another feature that enables you to manipulate files on the fly is the program's format converter. This is a very easy-to-use tool that can convert among many different file formats, including text, HTML, Excel, RTF, Text

Document, PDF, PNG and JPEG. In order to convert a file, you just have to select the desired conversion profile, and click on the Convert button. Alternatively, you can also drag and drop the file to be converted to the program window. The process of converting a file is quite straightforward. You will first see a preview of the converted file with no user interaction. You can check out the final conversion results by pressing the Open button, and in case you need to continue working on the

converted file, you can go back to the original file and continue. Virus and Malware Tests: We did not find any form of virus or malware in this program. You can convert text files to.docx documents with only a click using the Text 77a5ca646e

Shoviv MBOX Converter is a program to help you convert all your MBOX files from Outlook to PST, MS Outlook, Gmail, Yahoo Mail, iCloud, Hotmail, Exchange Server, Office 365 and IMAP folders into any one of these formats. If you want to quickly switch to PST, you can use the conversion software to do it easily. This MBOX converter offers a user-friendly interface, allowing you to open multiple

### files simultaneously, and also it has the capability to remove duplicates, retain order, merge multiple PSTs, backup and restore and convert without losing the information. Key Features: 1. Support almost all the email files. 2. Convert multiple files at the same time. 3. Merge multiple PST. 4. Advanced email conversion. 5. Support all the Outlook mail clients. 6. Supports all the email servers. 7. Backup and restore multiple PST. 8. Quick conversion. Residue

FlashBack Sophos Site Security

PC Tools Driver Update Utility 3.0.3 Deep Freeze 4.1.1 SecureEyes 4.2.1 Facts Discloser Tweaks Who's behind ReviewGate Subscribe to {GEL} Subscribe to {GEL} By pressing the button below, you acknowledge and agree to Terrabon's Privacy Policy and Terms of Use, and you agree that Terrabon and its affiliates may collect and use your personal data in the manner and for the purposes stated therein.Norman Ryan Norman James Ryan (21 June 1892 – 4 January 1977) was

a New Zealand cricketer. He played three first-class matches for Otago in 1913/14 and was a member of the New Zealand cricket team that toured Australia and England in 1914/15. See also List of Otago representative cricketers References External links Category:1892 births Category:1977 deaths Category:New Zealand cricketers Category:Otago cricketers Category:Cricketers from Dunedin"Yesterday it was reported that the police in Washington, DC, were called to

investigate a man filming in the Blue Mosque in Istanbul, Turkey, and that the men found that the man had overstayed his visa. "He was then arrested by the police. He has been taken for

**What's New In Shoviv MBOX Converter?**

Similar news: But this new feature can be accessed via the desktop shortcut. A bit of a cumbersome process, but you can work around it. (It's actually better if you've got more than one device on the network, you can

# then have more than one serverbased shortcut and it gives you

more options and flexibility.) Since you want to be able to boot into Safe Mode, you need to do the following. After installing a batch job by downloading it from a website, or from a CD-ROM, a Windows system automatically runs the Setup.exe file. For this reason, you may see a prompt to accept the end-user license agreement (EULA) to run the program. Some software is designed to run as part of a batch job. For example, programs that

install applications, such as Microsoft Visual Studio, Microsoft Office programs, or games, that can run when you start your computer. You can always manually install programs or run programs without any prompts by following these steps. I am about to give you a 100% free and unrestricted newbie XP Windows guide. The reason for this tutorial is that I don't want anybody to make the same mistakes I did. The guide will be given free of charge and it's aimed to help you save hours of

frustration. Ready to learn more about creating a new, standalone XP installation on a brand-new hard drive? You're about to be amazed by the fresh feel and functionality of a new machine. This particular guide is for a brand-new hard drive that will serve as the basis of a new system. To learn more about choosing the right hardware for your new system, see my Best New Computer Selection Guide. The guide is given without any obligations to buy any software. It's 100% free and it's what I

would have loved as a newbie Windows user. If you have any questions or comments about this guide, please post them. If you think this is a good guide for other users, you can donate to me via PayPal using my paypal.me account. Any amount will be appreciated. One of the biggest mistakes newbie Windows users make when moving from a Windows 98 or ME system to a new Windows XP machine is that they assume they'll be able to perform some or all of the tasks that used to be on their Windows

98 or ME system with the new Windows XP system. The truth is that Windows XP does not have an equivalent to Windows 98 or ME's "Add or Remove Programs" utility. This means that your only option is to go to the new Windows XP system's Control Panel to view and select the programs installed on your previous Windows 98 or ME system. The following Windows XP tutorial will show you how to view, remove and reinstall all of your old Windows 98 or ME programs. Given that Windows

#### XP comes with the old, default, wide-

**System Requirements:**

Minimum: OS: Windows 10, Windows 8.1, Windows 7 SP1 Processor: 2.1 GHz Dual Core Processor Memory: 1 GB RAM Graphics: Nvidia GeForce 7600 or AMD Radeon HD 2600 DirectX: Version 11 Hard Drive: 1 GB available space Additional Notes: Minimum 512 MB VRAM Maximum: Processor: 2.3 GHz Quad Core Processor Memory: 4 GB RAM Graphics

#### Related links:

https://avicii.app/upload/files/2022/06/fgeVFc3EL5kjwOO5bael\_06\_f0c3f0f2060b978f424 [d78c08179c81a\\_file.pdf](https://avicii.app/upload/files/2022/06/fgeVFc3EL5kjwOQ5bael_06_f0c3f0f2060b978f424d78c08179c81a_file.pdf) [https://www.soonaradio.com//upload/files/2022/06/uG68zHOLTyUUX1b1DzL9\\_06\\_f0c3f](https://www.soonaradio.com//upload/files/2022/06/uG68zHOLTyUUX1b1DzL9_06_f0c3f0f2060b978f424d78c08179c81a_file.pdf) [0f2060b978f424d78c08179c81a\\_file.pdf](https://www.soonaradio.com//upload/files/2022/06/uG68zHOLTyUUX1b1DzL9_06_f0c3f0f2060b978f424d78c08179c81a_file.pdf) <https://www.nansh.org/portal/checklists/checklist.php?clid=62377> [https://kaalama.org/upload/files/2022/06/Tq5PrCAprBJe8dWF8IPZ\\_06\\_f0c3f0f2060b978f](https://kaalama.org/upload/files/2022/06/Tq5PrCAprBJe8dWF8IPZ_06_f0c3f0f2060b978f424d78c08179c81a_file.pdf) [424d78c08179c81a\\_file.pdf](https://kaalama.org/upload/files/2022/06/Tq5PrCAprBJe8dWF8IPZ_06_f0c3f0f2060b978f424d78c08179c81a_file.pdf) <http://kramart.com/xvid4psp-crack-free-download-updated-2022/> [https://wanoengineeringsystems.com/crossgl-surface-clock-crack-full-product-key-free](https://wanoengineeringsystems.com/crossgl-surface-clock-crack-full-product-key-free-download-mac-win-march-2022/)[download-mac-win-march-2022/](https://wanoengineeringsystems.com/crossgl-surface-clock-crack-full-product-key-free-download-mac-win-march-2022/) <http://nadinarasi.com/?p=4741> <http://www.hacibektasdernegi.com/wp-content/uploads/THTMLForm.pdf> <http://wilmingtonbaptistchurch.com/wp-content/uploads/2022/06/damyor.pdf> [http://www.male-blog.com/2022/06/06/open-nds-save-converter-crack-with-registration](http://www.male-blog.com/2022/06/06/open-nds-save-converter-crack-with-registration-code-2022-latest/)[code-2022-latest/](http://www.male-blog.com/2022/06/06/open-nds-save-converter-crack-with-registration-code-2022-latest/)